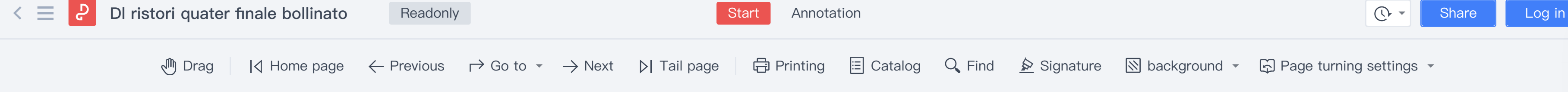

## Decreto-legge recante ulteriori misure urgenti connesse all'emergenza epidemiologica da COVID-19. IL PRESIDENTE DELLA REPUBBLICA Visti gli articoli 77 e 87 della Costituzione; Viste le delibere del Consiglio dei ministri del 31 gennaio 2020 del 29 luglio 2020 e del 7 ottobre 2020 con le quali è stato dichiarato e prorogato lo stato di emergenza sul territorio nazionale relativo al rischio sanitario connesso all'insorgenza di patologie derivanti da agenti virali trasmissibili; Vista la dichiarazione dell'Organizzazione mondiale della sanità dell'11 marzo 2020 con la quale l'epidemia da COVID-19 è stata valutata come «pandemia» in considerazione dei livelli di diffusività e gravità raggiunti a livello globale; Visto il decreto-legge 17 marzo 2020, n. 18, convertito, con modificazioni, dalla legge 24 aprile 2020, n. 27; Visto il decreto-legge 8 aprile 2020, n. 23, convertito, con modificazioni, dalla legge 5 giugno 2020,  $n.40;$ Visto il decreto-legge 19 maggio 2020, n. 34, convertito, con modificazioni, dalla legge 17 luglio 2020, n. 77; Visto il decreto-legge 14 agosto 2020, n. 104, convertito, con modificazioni, dalla legge 13 ottobre 2020, n. 126; Visto il decreto-legge 28 ottobre 2020, n. 137; Visto il decreto-legge 9 novembre 2020, n. 149; Visto il decreto-legge 23 novembre 2020, n. 154; Visto il decreto del Presidente del Consiglio dei ministri del 24 ottobre 2020 recante Ulteriori disposizioni attuative del decreto-legge 25 marzo 2020, n. 19, convertito, con modificazioni, dalla legge 22 maggio 2020, n. 35, recante «Misure urgenti per fronteggiare l'emergenza epidemiologica da COVID-19», e del decreto-legge 16 maggio 2020, n. 33, convertito, con modificazioni, dalla legge

Page number: 1/31 100%

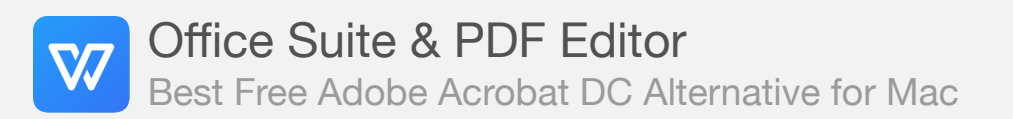

중

PDF

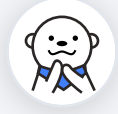

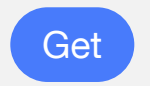